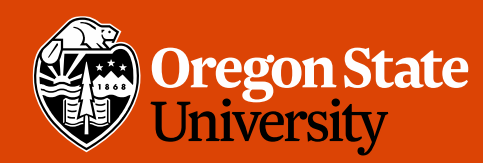

COLLEGE OF ENGINEERING School of Electrical Engineering<br>and Computer Science

### CS 161 Intro to CS I

#### Finish Recursion/Begin Memory Model

### Odds and Ends

- Assignment 4 demo
- Peer Reviews Thursday

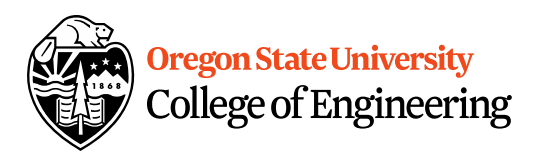

Extra credit added to AS -addn'ts the zip file man zip manto 2

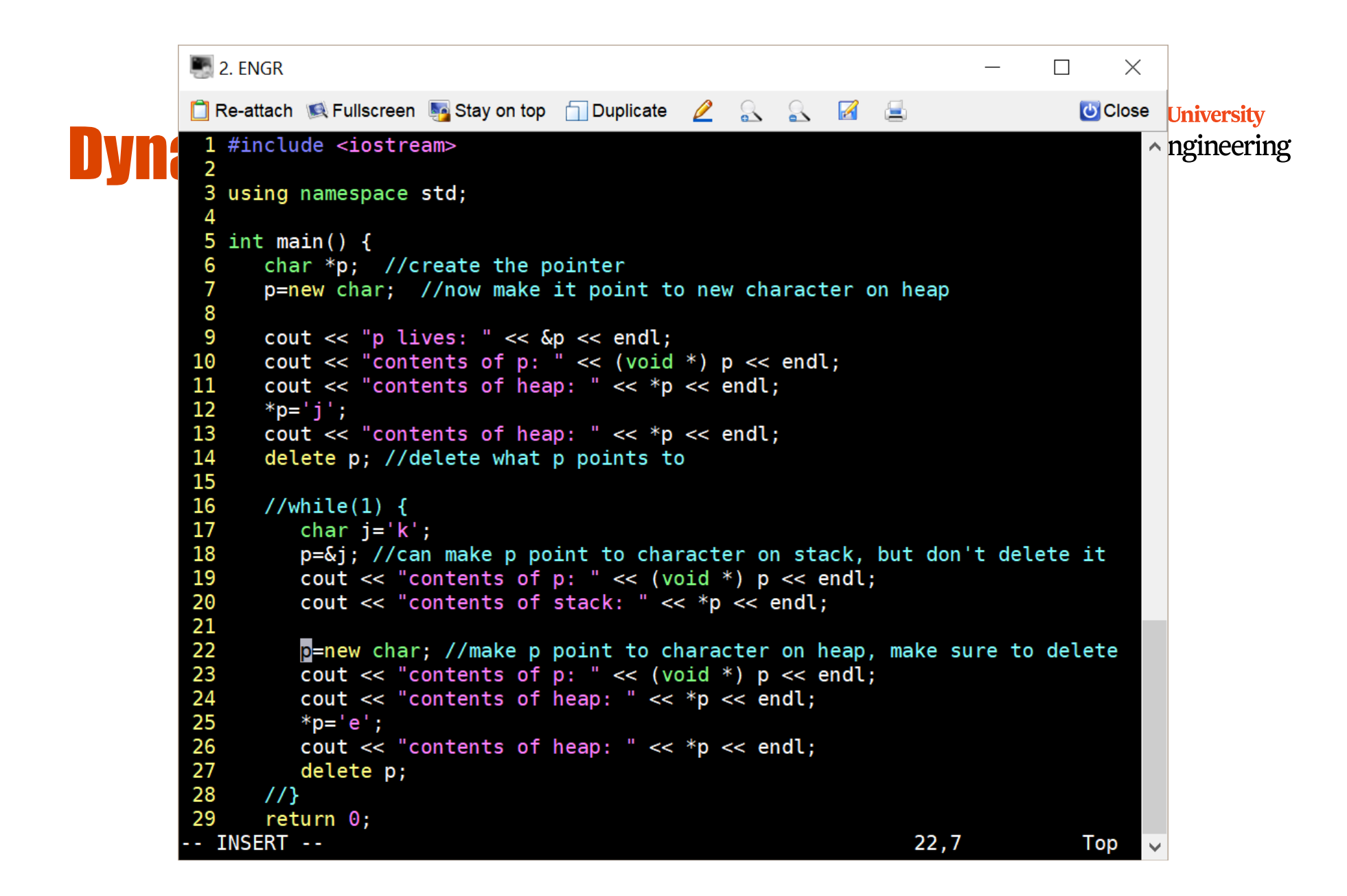

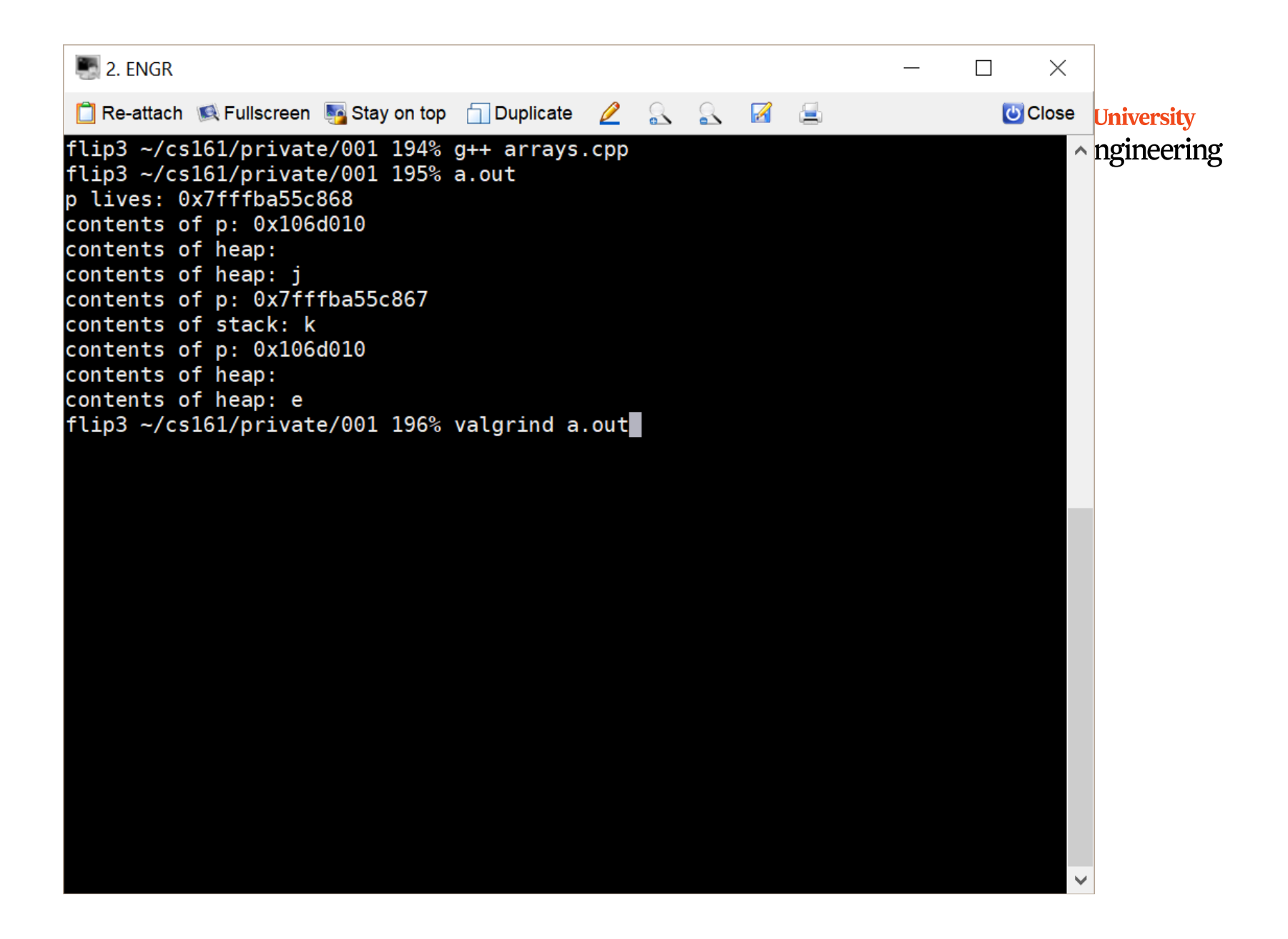

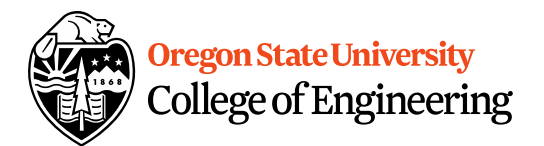

### What is an Array?

• **Array (ar·ray)** *n***.** An ordered arrangement of related items.

### – Example: Array of colors in a rainbow.

- Related items?
- Ordered arrangement?
- Class examples?
- Computer Science
	- Same data type/data structure
	- Contiguous memory locations

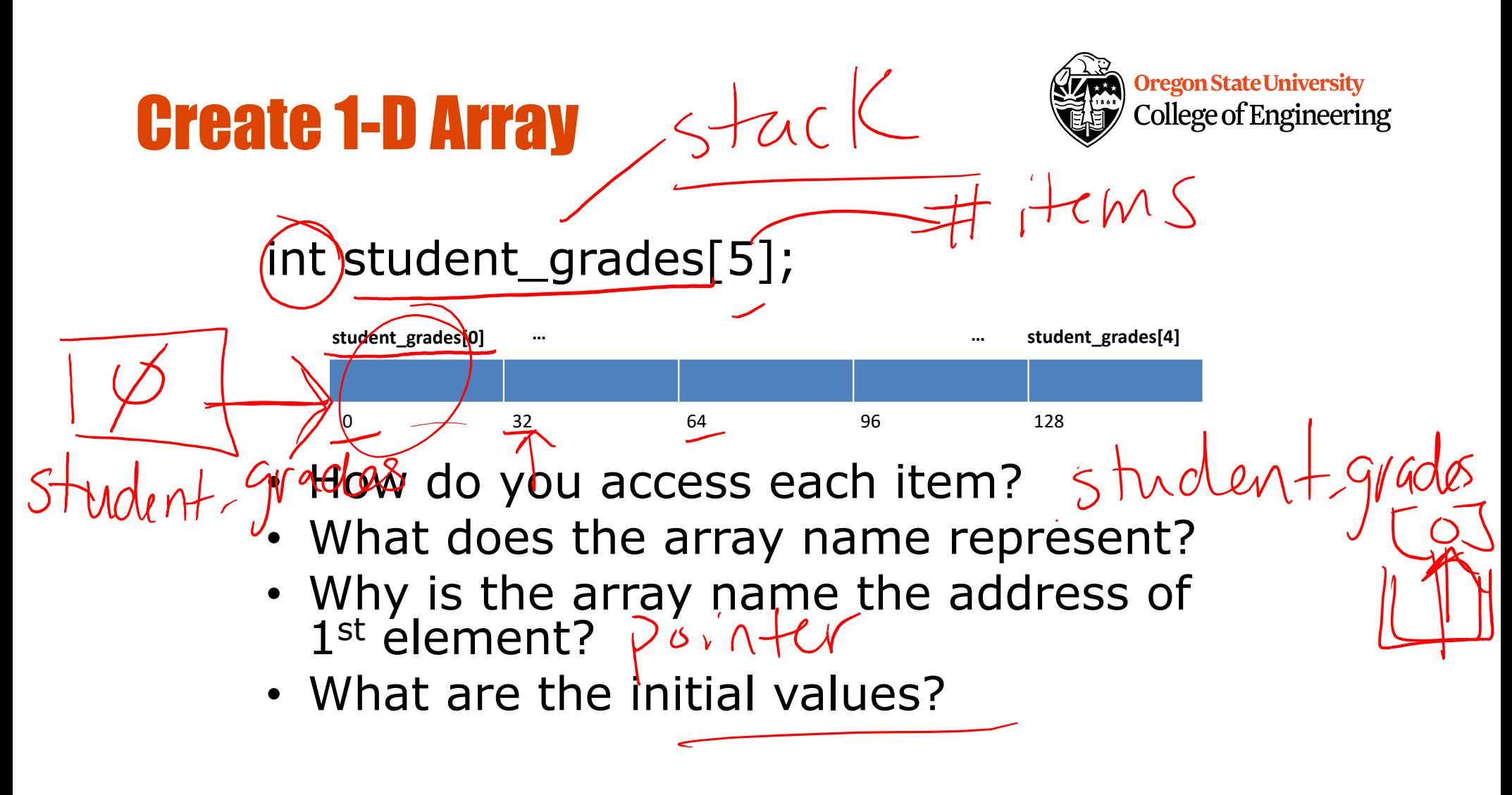

## Initialize/Assign Values

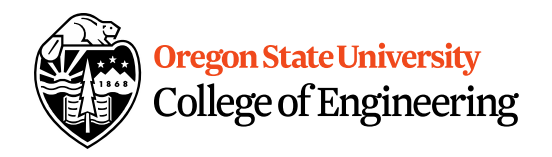

Shident grades[1]

- mitialre • Declaration int student\_grades $[5] = \{0, 0, 0, 0, 0\}$ ;
- Individual Elements student\_grades[0]=0;

…

student\_grades[4]=0;

• Why is this incorrect? student\_grades={0, 0, 0, 0, 0};

### Initialize/Assign Values…

• **Using a Loop While Loop Example:**  $i=0;$ 

```
while (i<5) {
  student_grades[i]=0;
 i++;
}
```
#### **For Loop Example:**  $\frac{1}{\text{for}(i=0; i<5; i++)}$ student\_grades[i]=0;

• Which is better to use with arrays and why?

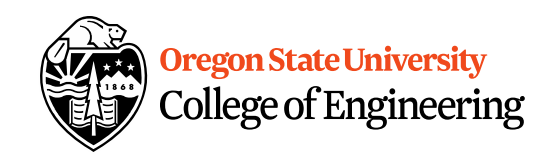

# Read/Print 1-D Array Values

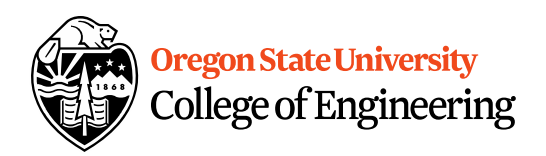

• Read Values From User

```
for(i=0; i<5; i++) {
     cout << "Enter final grade for student: ";
     cin >> student_grades[i];
}
```
• Print Values

```
for (i=0; i<5; i++) {
     cout << "Student\'s final grade is " << student_grades[i] << endl;
}
```
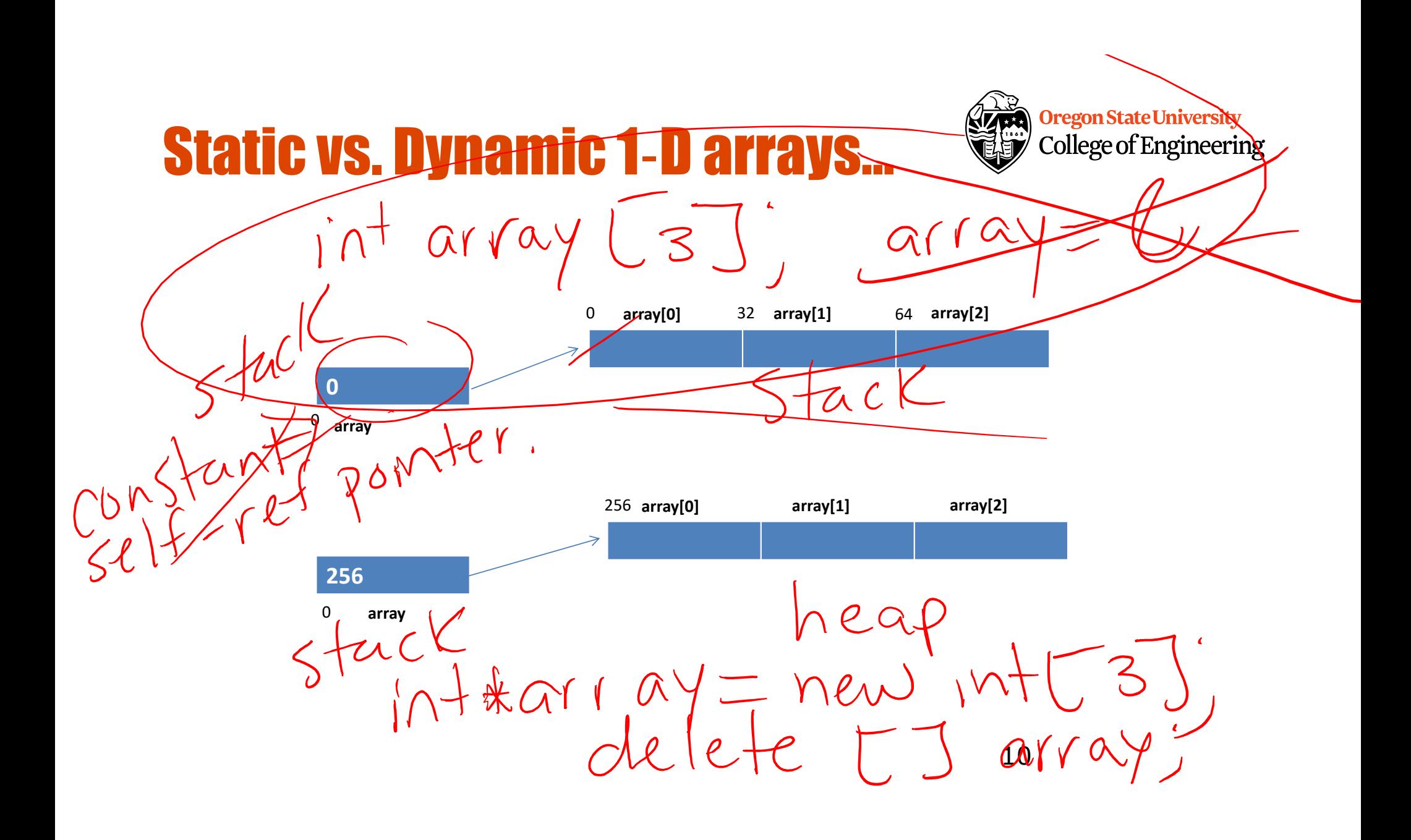

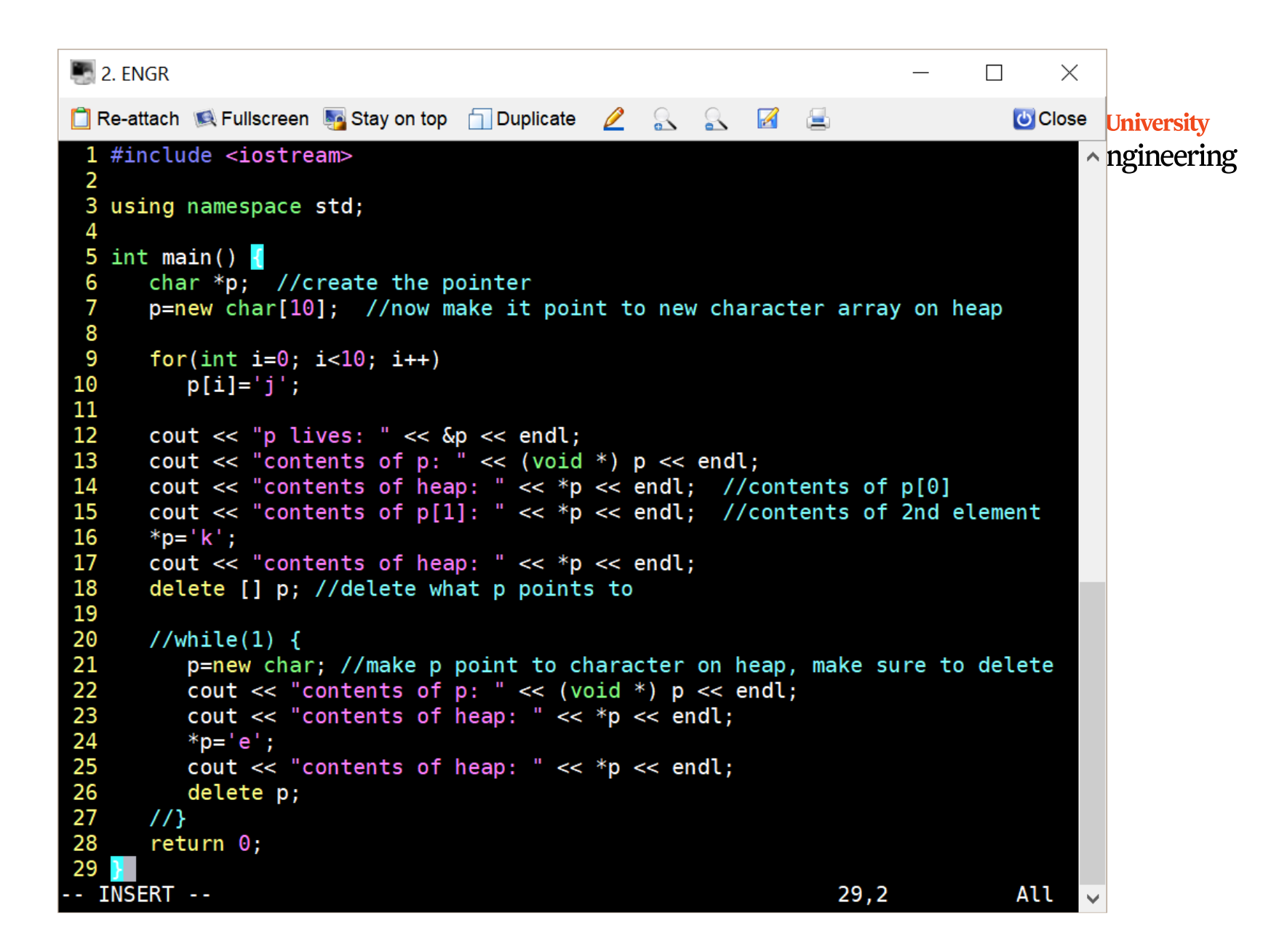